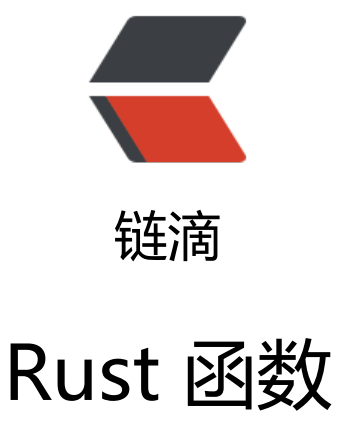

作者: lingyundu

- 原文链接:https://ld246.com/article/1608280454404
- 来源网站:[链滴](https://ld246.com/member/lingyundu)
- 许可协议:[署名-相同方式共享 4.0 国际 \(CC BY-SA 4.0\)](https://ld246.com/article/1608280454404)

Rust 支持多种编程范式, 但更偏向于函数式, 函数在 Rust 中是"一等公民", 函数可以作为数据在 序中进行传递。跟 C、C++ 一样, Rust 也有一个唯一的程序入口 main 函数。

示例:程序入口 main 函数

```
fn main() {
    println!("Hello, world!");
}
```
Rust 使用 fn 关键字来声明和定义函数, 使用 snake case 风格来命名函数, 即所有的字母小写并使 下划线分隔单词。函数可以有参数,并且每个函数都有返回值。

### **函数参数**

参数的声明方式:参数名 + 冒号 + 参数类型

**示例**:

```
// 定义一个无参函数
fn function() {
   println!("A function with no parameters.");
}
// 定义一个有参函数
fn hello(name: &str) {
  println!("Hello, {}.", name);
```

```
}
```
## **函数返回值**

在 Rust 中所有函数都有返回值, main 函数也不例外, main 函数的返回值是 () (一个空的元组) 。在 Rust 中, 当一个函数返回 () 时, 可以省略返回值类型的声明。main 函数的完整形式如下:

```
fn main() \rightarrow () {
    //statements
  }
```
() 通常被称为 unit 或者 unit type,它其实类似于 C/C++、Java、C#中的 void 类型。

若函数有其他类型返回值,则需使用 -> 显式标明返回值类型。像 C/C++ 或 Java 等语言在函数中需 用 return 语句返回一个值, Rust 与它们不一样, Rust 默认将函数中最后一个表达式的结果作为返回 。

```
示例: 定义一个有返回值的函数
```

```
fn main() \{let x = plus one(5);println!("The value of x is: \{', x);
}
fn plus one(x: i32) -> i32 {
  x + 1
```

```
Rust 也有 return 关键字, 不过一般用于提前返回。
```
示例: 在函数中使用 return

```
fn main() {
  let a = [1,3,2,5,9,8];
 println!("There is 7 in the array: \{", find(7, &a));
 println!("There is 8 in the array: \{ \}", find(8, &a));
}
fn find(n: i32, a: &[i32]) -> bool {
  for i in a {
  if *i == n {
     return true;
   }
  }
 false // 这里也可以改为 `return false;`, 但这就不是 Rust 的编程风格了
}
```
在 Rust 中还有一种"没有返回值"的函数,称之为**发散函数**(diverging function)。其实,它根 就不返回,它使用感叹号!作为返回类型。

#### **示例**:

}

```
fn main() \{ println!("hello");
  diverging();
  println!("world");
}
fn diverging() -> \frac{1}{2} panic!("This function will never return");
}
```
发散函数一般都以 panic! 宏调用或其他调用其他发散函数结束, 所以, 调用发散函数会导致当前线 崩溃。

## **高阶函数**

高阶函数与普通函数的不同在于,它可以使用一个或多个函数作为参数,可以将函数作为返回值。既 函数可以作为参数和返回值,那么函数也应该有一种相对应的数据类型,那就是: 函数指针类型。

### **函数指针类型**

**函数指针类型**使用 fn 关键字定义,在编译时该类型指向一个已知函数参数和返回[值类型,但函数](https://doc.rust-lang.org/reference/types/function-pointer.html)体 知的函数。

#### **示例**:

```
// 函数定义
fn inc(n: i32) -> i32 {
  n + 1}
```

```
// 使用 `type` 给函数指针类型起一个别名
type IncType = fn(i32) \rightarrow i32;fn main() \{ // 使用函数指针类型 `fn(i32) -> i32`
  let func: fn(i32) \rightarrow i32 = inc;println!("3 + 1 = \}", func(3));
   // 使用函数指针类型的别名 `IncType`
   let func: IncType = inc;
  println!("4 + 1 = \{\}", func(4));
}
```
### **函数作为参数**

```
函数作为参数, 其声明与普通参数一样。
示例: 高阶函数
fn main() \{println!("3 + 1 = \{\}", process(3, inc));
 println!("3 - 1 = \{\}", process(3, dec));
}
fn inc(n: i32) -> i32 {
 n + 1}
fn dec(n: i32) -> i32 {
 n - 1}
// process 是一个高阶函数, 它有两个参数, 一个类型为 `i32`, 另一个类型为 `fn(i32)->i32`
fn process(n: i32, func: fn(i32) -> i32) -> i32 {
  func(n)
}
```
## **函数作为返回值**

函数作为返回值,其声明与普通函数的返回值类型声明一样。

### **示例**:

```
fn main() {
   let a = [1,2,3,4,5,6,7];
  let mut b = \text{Vec}::<i32>::new();
   for i in &a {
     b.push(get func(*i)(*i));
   }
   println!("{:?}", b);
 }
// 若传入的参数为偶数, 返回 `inc`, 否则返回 `dec`
fn get func(n: i32) -> fn(i32) -> i32 {
   fn inc(n: i32) -> i32 {
```

```
 n + 1
   }
   fn dec(n: i32) -> i32 {
    n - 1 }
  if n % 2 == 0 {
      inc
   } else {
      dec
   }
}
```
# **相关资料**

Rust Programming Language

The Rust Reference

[Rust By Example](https://doc.rust-lang.org/book/)

**[RustPrimer](https://doc.rust-lang.org/reference/index.html)**